**Photoshop Cs6 2012 Free Download**

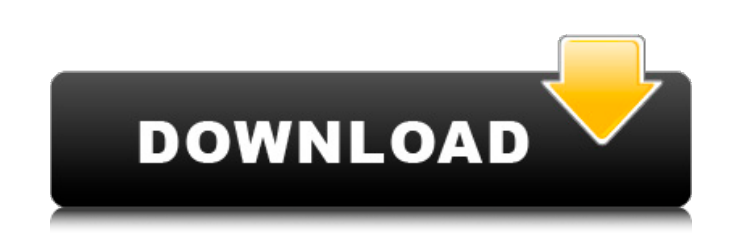

### **Photoshop Cs6 2012 Free Download Download X64**

\*\*Filters:\*\* Have you ever wondered why your pictures look much different than the pictures your friends take? By using Photoshop, you can alter the look of the photos you take or share with filters. Filters can include di patterns. \*\*Hue/Saturation:\*\* This Photoshop tool is used to adjust the saturation and/or brightness and contrast of a photo. Figure 4-14 shows a sidebar that is open in the same window in which the Hue/Saturation feature simply not sharp enough. By using blur, you can soften up the edges of the image. \*\*\*Cropping:\*\* Cropping out a subject from your image — say, to make a focusing point for your camera or to remove unwanted items — allows y variety of textures such as brick walls or water. You can use these colors to define a subject or to blur out the background. You can also use gradients as light effects; you can change the way the photo looks as the light soften images, make embossing and embossing patterns, and add shadows to one side of an image. You can even use gradients to create special effects. For example, you can use a gradient to make a mirror reflection appear. T

#### **Photoshop Cs6 2012 Free Download Crack+ Torrent (Activation Code) PC/Windows**

It is fully compatible with the following versions of Photoshop: Photoshop CS5, Photoshop CS5, Photoshop CS6, Photoshop CC 2017, Photoshop CC 2017 (Mac), Photoshop CC 2019 (Windows). This post will be updated as new featur Original Dimensions (width x height): Shows the original dimensions of the image. (width x height): Shows the original dimensions of the image. Adjustments: Allows you to adjust the color, brightness, saturation, exposure, variety of shapes on an image. You can move and resize the shapes. Allows you to draw a variety of shapes on an image. You can move and resize the shapes on an image. You can move and resize the shapes on an image. You can to edit the color, smooth, flatten, and more. Allows you to edit the color, smooth, flatten, and more. More: This menu contains various options such as view, view and arrange, zoom, view, history, tools, effects, paths, an colors. Brush: Use a soft paintbrush tool to add various effects to an image. Use a soft paintbrush tool to add various effects to an image. Use a soft paintbrush tool to add various effects to an image. Crop: Crop allows

 $1/3$ 

## **Photoshop Cs6 2012 Free Download [Mac/Win]**

The effect of protease inhibitors on the intracellular action of the feline coronavirus fusion protein. Protease inhibitors and receptor analogues have been used to elucidate the mechanisms by which coronaviruses enter and by protease inhibitors and alanine scanning analysis of the fusion protein domain. The results show that inhibitor binding sites are located in the S2P1' part of the protein, suggesting that S1 and S2 domains are not the l horizon all the way to the harbour at Orkney. The light is visible between 5 and 9a.m. and 12 and 5p.m. Arbroath is the first of the Inner Orkney Islands to be featured in the tourism brochures for the real in door guide, had the power to do it, not because he actually thought it was a better way to spend money. Just a few hours later, he announced that he would spend that money to "keep the program going in 2017-18, without increasing trax at the expense of the people he's supposed to serve? We don't know for sure, but one potential reason is the same reason he voted to sell the Blount County Courthouse to Frank Melton, owner of the lucrative Brown Stone Co.

### **What's New in the Photoshop Cs6 2012 Free Download?**

Q: OpenCV equivalent to Python's cv2.inRange I have a character image which has integer values from 0-255 for the character. And a binary image which has values of 1 or 0 to indicate where the character is there and popula and I want to do this in OpenCV module. Can someone please help me with how to achieve this. Is there any function in OpenCV that is similar to Python's cv2.inRange? My Python code is given below: import numpy as np im = c cv2.Canny(thresh,50,200) #constellations = max(canny)-min(canny) c = canny.copy() for cv in canny: area = np.countNonzero(cv) print(area) cv2.imshow('canny',c) cv2.waitKey(0) cv2.destroyAllWindows() A: OpenCV has a functio Otherwise, the pixel value is set to 0 (with a default value of 0, or value NaN (not a number) if the minimum or maximum value is not provided). An example: import cv2 import numpy as np # Read a binary mask image in grays

# **System Requirements For Photoshop Cs6 2012 Free Download:**

\* A graphics card with at least 2GB of memory and DirectX 11 support (DirectX 9 isn't supported.) \* An operating system with a processor of at least 2 GHz and support for 64-bit computing. \* A processor with at least 3GB o maximum resolution that will work without a resolution patch. The resolution

Related links:

<https://firstlady-realestate.com/2022/07/01/online-marketing-seo-and-marketing-software-for-free/> <https://in-loving-memory.online/free-wedding-invitations-psd-free-psd-printable-wedding-invitation-templates-free-download/> [https://www.highgatecalendar.org/wp-content/uploads/2022/07/photoshop\\_tutorials\\_for\\_beginners\\_pdf\\_free\\_download.pdf](https://www.highgatecalendar.org/wp-content/uploads/2022/07/photoshop_tutorials_for_beginners_pdf_free_download.pdf) [https://www.ci.lancaster.ma.us/sites/g/files/vyhlif4586/f/uploads/marriage\\_intentions\\_rules.pdf](https://www.ci.lancaster.ma.us/sites/g/files/vyhlif4586/f/uploads/marriage_intentions_rules.pdf) <https://morning-spire-62943.herokuapp.com/nadesan.pdf> <https://ancient-plains-39313.herokuapp.com/denemi.pdf> [https://www.renegade-france.fr/wp-content/uploads/2022/07/adobe\\_photoshop\\_ps\\_2021\\_free\\_download.pdf](https://www.renegade-france.fr/wp-content/uploads/2022/07/adobe_photoshop_ps_2021_free_download.pdf) <http://osvita-olgynkaotg.org.ua/advert/free-photoshop-psd-flyer-templates-and-stock-photos/> <https://evol.ai/dgex/index.php/advert/camera-raw-presets-that-is-photographers-web/> [http://www.ventadecoches.com/wp-content/uploads/2022/07/adobe\\_photoshop\\_cs3\\_portable\\_free\\_download\\_for\\_windows\\_xp.pdf](http://www.ventadecoches.com/wp-content/uploads/2022/07/adobe_photoshop_cs3_portable_free_download_for_windows_xp.pdf) [https://www.shirley-ma.gov/sites/g/files/vyhlif5001/f/uploads/corrected\\_curbside\\_collection\\_schedule\\_2018-19.pdf](https://www.shirley-ma.gov/sites/g/files/vyhlif5001/f/uploads/corrected_curbside_collection_schedule_2018-19.pdf) [https://shapshare.com/upload/files/2022/07/fFg6uC5fqD3WcvYTXQES\\_01\\_cf04de62e6703612c1c1c5b1905ae4ce\\_file.pdf](https://shapshare.com/upload/files/2022/07/fFg6uC5fqD3WcvYTXQES_01_cf04de62e6703612c1c1c5b1905ae4ce_file.pdf) [https://infinite-tor-15585.herokuapp.com/download\\_free\\_sky\\_overlays\\_for\\_photoshop.pdf](https://infinite-tor-15585.herokuapp.com/download_free_sky_overlays_for_photoshop.pdf) <http://marqueconstructions.com/2022/07/01/free-download-adobe-photoshop-cs5/> <https://dragalacoaching1.com/download-photoshop-brush-effects/> [https://www.brookfieldct.gov/sites/g/files/vyhlif341/f/styles/news\\_image\\_teaser/public/news/liz\\_monahan.pdf](https://www.brookfieldct.gov/sites/g/files/vyhlif341/f/styles/news_image_teaser/public/news/liz_monahan.pdf) [https://phxicc.org/wp-content/uploads/2022/06/fire\\_photoshop\\_brushes\\_free\\_download.pdf](https://phxicc.org/wp-content/uploads/2022/06/fire_photoshop_brushes_free_download.pdf) <https://gembeltraveller.com/3d-text-effect-free/> [https://murmuring-everglades-49858.herokuapp.com/download\\_adobe\\_photoshop\\_version\\_70.pdf](https://murmuring-everglades-49858.herokuapp.com/download_adobe_photoshop_version_70.pdf) <https://chronicpadres.com/free-download-blank-t-shirt-psd-design-template/>

 $3/3$